#### **TRƯỜNG ĐẠI HỌC QUẢNG BÌNH CỘNG HÒA XÃ HỘI CHỦ NGHĨA VIỆT NAM KHOA KT - CNTT Độc Lập - Tự Do - Hạnh Phúc**

#### **CHƯƠNG TRÌNH ĐÀO TẠO**

**Trình độ đào tạo: Đại học Ngành: Công nghệ thông tin Mã số: 7480201**

### **ĐỀ CƯƠNG CHI TIẾT HỌC PHẦN**

#### **1. Thông tin chung**

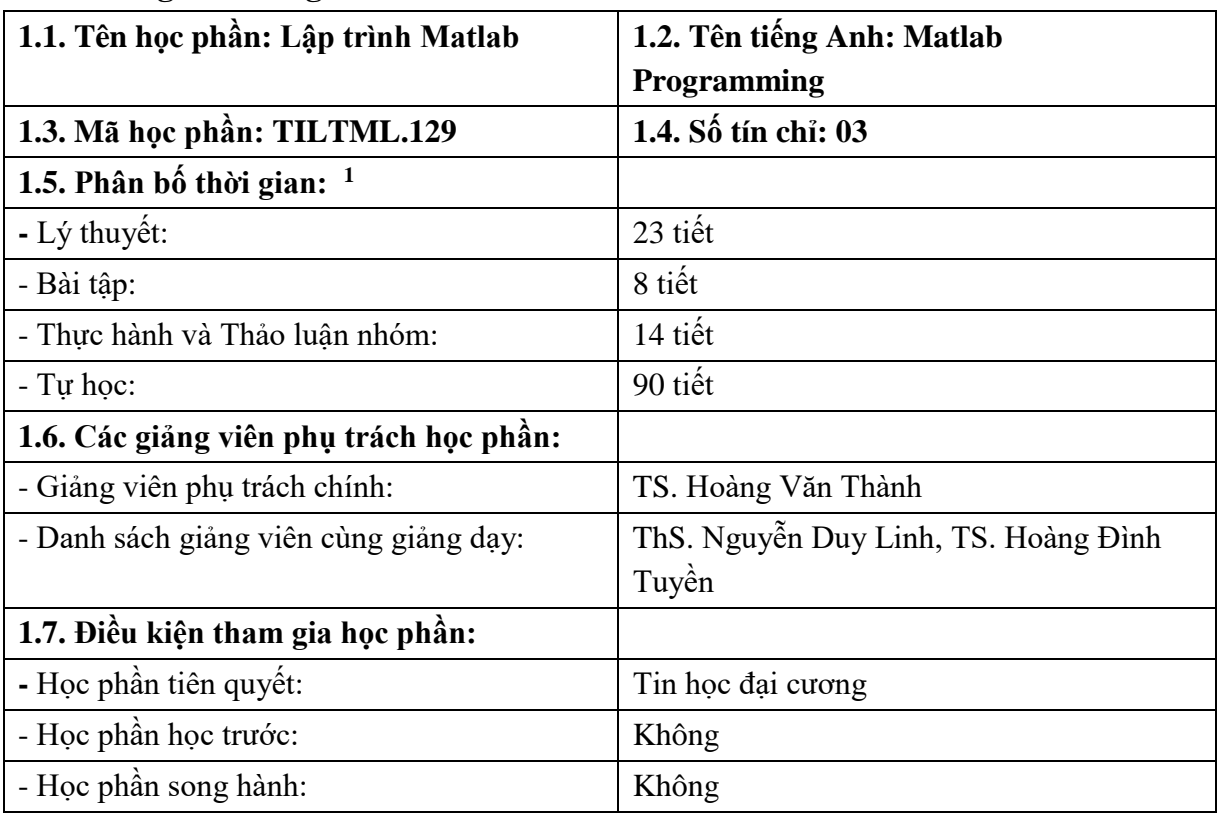

#### **2. Mục tiêu**

#### **2.1. Mục tiêu chung**

Học phần cung cấp các kiến thức cơ bản về một số hàm, thư viện, cũng như cấu trúc lệnh lập trình của Matlab, xử lý đồ thị. Sinh viên nắm được các kiến thức về ngôn ngữ lập trình Matlab, vẽ đồ thị. Thông qua học phần này sinh viên có thể rèn luyện được kỹ năng lập trình Matlab trên máy tính và nâng cao kỹ năng lập trình.

#### **2.2. Mục tiêu cụ thể**

### **2.2.1. Về kiến thức**

 $\overline{a}$ 

- Nắm được các cơ bản về một số hàm, thư viện, cũng như cấu trúc lệnh lập trình của Matlab, xử lý đồ thị.

- Hiểu, trình bày và giải thích được các hàm, thư viện, cấu trúc lệnh của Matlab.

<sup>&</sup>lt;sup>1</sup> Một tín chỉ được quy định tối thiểu bằng 15 giờ học lý thuyết và 30 giờ tự học, chuẩn bị cá nhân có hướng dẫn hoặc bằng 30 giờ thực hành, thí nghiệm, thảo luận và 15 giờ tự học, chuẩn bị cá nhân có hướng dẫn hoặc bằng 45 giờ thực tập tại cơ sở, làm tiểu luận, bài tập lớn, đồ án, khóa luận tốt nghiệp.

### **2.2.2. Về kỹ năng**

- Có khả năng lập trình ngôn ngữ Matlab, vẽ đồ thị trên máy tính.

- Vận dụng được ngôn ngữ Matlab lập trình các ứng dụng thực tế.

### **2.2.3. Về thái độ**

- Rèn luyện tư duy sáng tạo trong lập trình các chương trình ứng dụng.

- Có thái độ nghiêm túc trong học tập, có ý thức nâng cao kiến thức về ngôn ngữ lập trình Matlab.

### **3. Chuẩn đầu ra (CLO)**

# **Bảng 1. Chuẩn đầu ra của HP**

Sau khi học xong học phần, SV có khả năng:

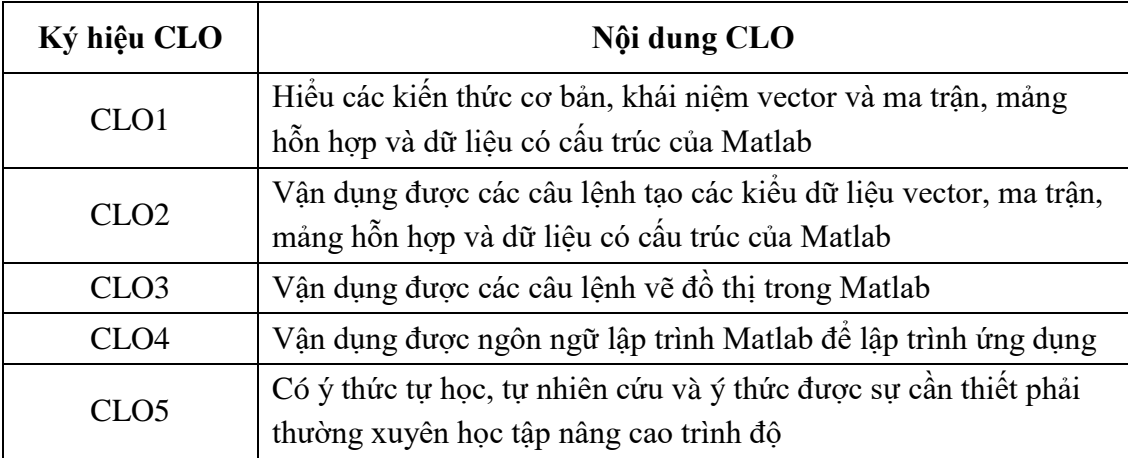

**4. Mối liên hệ giữa chuẩn đầu ra học phần (CLO) và chuẩn đầu ra chương trình đào tạo (PLO)** 

Mức độ đóng góp, hỗ trợ của CLO để đạt được PLO được xác định cụ thể qua bảng sau:

| $P_{\text{max}}$ at their meaning gram can be a family |                   |   |                |     |             |                  |                         |     |    |      |
|--------------------------------------------------------|-------------------|---|----------------|-----|-------------|------------------|-------------------------|-----|----|------|
| <b>PLO</b>                                             | $\left( 1\right)$ |   | $\mathfrak{B}$ | (4) | (5)         | $\left[6\right]$ |                         | (8) | (9 | (10) |
| CLO <sub>1</sub>                                       | Ι                 |   |                | R   | R           | R                | $\mathbf R$             |     |    |      |
| CLO <sub>2</sub>                                       |                   | M | R              | М   | $\mathbf R$ | R                | $\mathbf R$             | R   | R  |      |
| CLO <sub>3</sub>                                       |                   | M | R              | М   | R           | R                | $\overline{\mathrm{R}}$ | R   | R  |      |
| CLO <sub>4</sub>                                       |                   | M | R              | М   | R           | R                | $\overline{\mathrm{R}}$ | R   | R  |      |
| CLO <sub>5</sub>                                       |                   |   |                |     |             |                  |                         |     | M  | R    |
| Tổng hợp học phần                                      | Ι                 | M | R              | М   | R           | R                | $\mathbf R$             | R   | M  | R    |

**Bảng 2. Mối liên hệ giữa CLO và PLO**

*Ghi chú: I: mức giới thiệu/bắt đầu; R: mức nâng cao hơn mức bắt đầu, có nhiều cơ hội được thực hành, thí nghiệm, thực tế, …; M: mức thuần thục/thông hiểu; A: hỗ trợ tối đa việc đạt được PLO, cần được thu thập minh chứng để đánh giá CĐR CTĐT.*

# **5. Đánh giá**

*a. Phương pháp, hình thức kiểm tra - đánh giá* 

| Thành phần<br>đánh giá          | Trọng<br>$s\acute{o}$ | Bài đánh giá                                                  | <b>Trong</b><br>số con | <b>Rubric</b><br>$(Xn\'eu)$<br>$\overline{c}\overline{0}$ | Lquan đến<br>CĐR nào ở<br>bảng 1 | Hướng dẫn phương pháp đánh giá                                     |  |
|---------------------------------|-----------------------|---------------------------------------------------------------|------------------------|-----------------------------------------------------------|----------------------------------|--------------------------------------------------------------------|--|
| (1)                             | (2)                   | (3)                                                           | (4)                    | (5)                                                       | (6)                              | (7)                                                                |  |
| A1. Chuyên<br>cần, thái độ      | 5%                    |                                                               |                        | X                                                         | CLO <sub>5</sub>                 | Theo Rubric 1                                                      |  |
| A2. Kiểm tra<br>thường<br>xuyên |                       | A2.1: Các kiến thức cơ bản và khái<br>niệm về vector, ma trận | 30%                    |                                                           | CLO <sub>1</sub>                 |                                                                    |  |
|                                 |                       |                                                               |                        |                                                           | CLO <sub>2</sub>                 |                                                                    |  |
|                                 |                       |                                                               |                        |                                                           | CLO <sub>5</sub>                 |                                                                    |  |
|                                 |                       | A2.2: Các khái niệm về mảng hỗn<br>hợp và dữ liệu có cấu trúc | 30%                    |                                                           | CLO <sub>1</sub>                 |                                                                    |  |
|                                 | 15%                   |                                                               |                        |                                                           | CLO <sub>2</sub>                 | Chẩm theo đáp án/hướng dẫn chẩm                                    |  |
|                                 |                       |                                                               |                        |                                                           | CLO <sub>5</sub>                 |                                                                    |  |
|                                 |                       | A2.3: Các cách vẽ đồ thị trong<br>Matlab                      | 40%                    |                                                           | CLO <sub>3</sub>                 |                                                                    |  |
|                                 |                       |                                                               |                        |                                                           | CLO <sub>5</sub>                 |                                                                    |  |
| A3. Thực<br>hành                |                       | Sử dụng Matlab lập trình ứng dụng                             |                        |                                                           | CLO <sub>1</sub>                 |                                                                    |  |
|                                 |                       |                                                               |                        |                                                           | CLO <sub>2</sub>                 |                                                                    |  |
|                                 | 25%                   |                                                               |                        | X                                                         | CLO <sub>3</sub>                 | Theo Rubric 2                                                      |  |
|                                 |                       |                                                               |                        |                                                           | CLO <sub>4</sub>                 |                                                                    |  |
|                                 |                       |                                                               |                        |                                                           | CLO <sub>5</sub>                 |                                                                    |  |
| A4. Đánh<br>giá cuối kỳ         | 55%                   | Bài kiểm tra cuối kỳ: Thi viết/Thực<br>hành/Vấn đáp/Tiểu luận |                        | X                                                         | CLO <sub>1</sub>                 |                                                                    |  |
|                                 |                       |                                                               |                        |                                                           | CLO <sub>2</sub>                 | Châm theo đáp án (viết) hoặc<br>Rubric 2 (thực hành) hoặc Rubric 5 |  |
|                                 |                       |                                                               |                        |                                                           | CLO <sub>3</sub>                 | (vấn đáp) hoặc Rubric 6 (tiểu luận)                                |  |
|                                 |                       |                                                               |                        |                                                           | CLO <sub>4</sub>                 |                                                                    |  |

**Bảng 3. Phương pháp, hình thức kiểm tra - đánh giá kết quả học tập của SV**

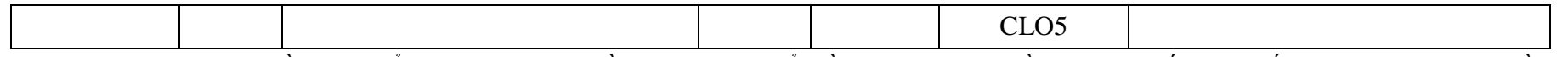

*Ghi chú: Tùy theo yêu cầu, đặc điểm của từng học phần, bộ môn có thể điều chỉnh thành phần và trọng số, trọng số con của các thành phần đánh giá. Tuy nhiên, phải đảm bảo đánh giá cuối kỳ không dưới 50%.*

# *b. Yêu cầu đối với học phần*

*Sinh viên phải tham dự >=80% số buổi của HP. Nếu nghỉ >20% số buổi sẽ không được dự thi kết thúc HP.*

# **6. Kế hoạch và nội dung giảng dạy**

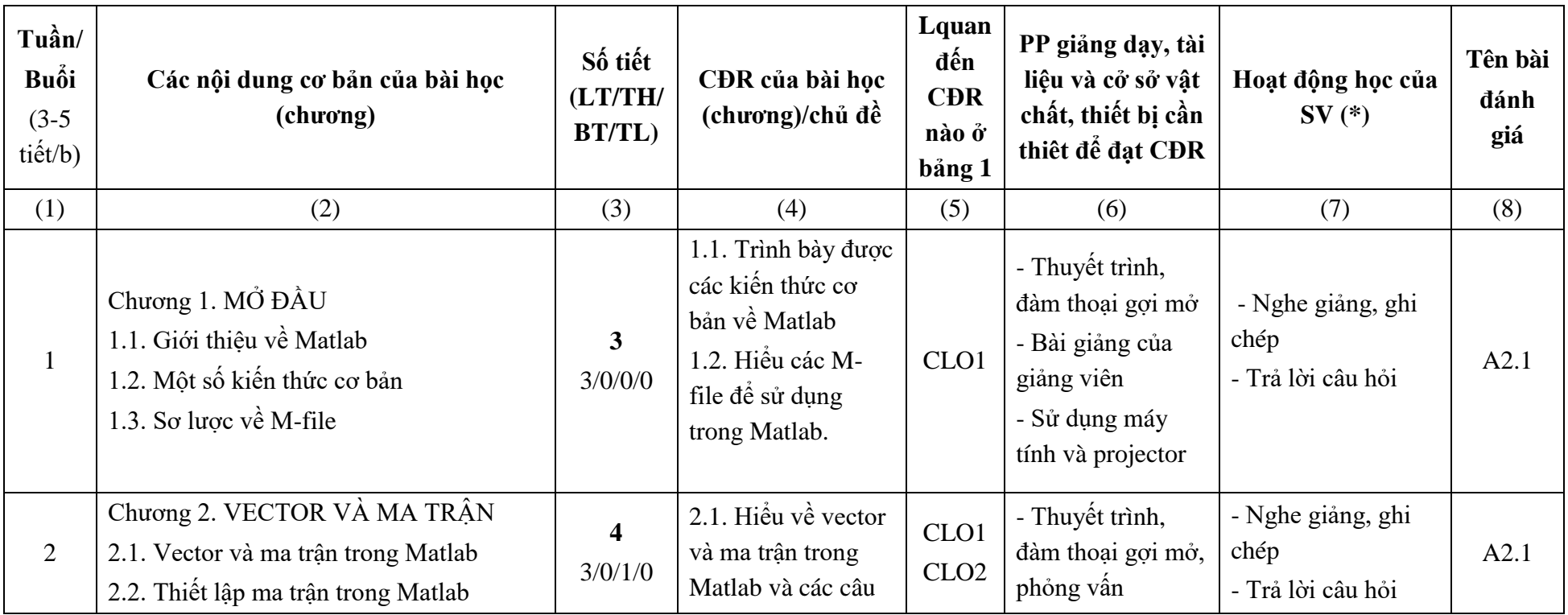

# **Bảng 4. Kế hoạch và nội dung giảng dạy theo tuần**

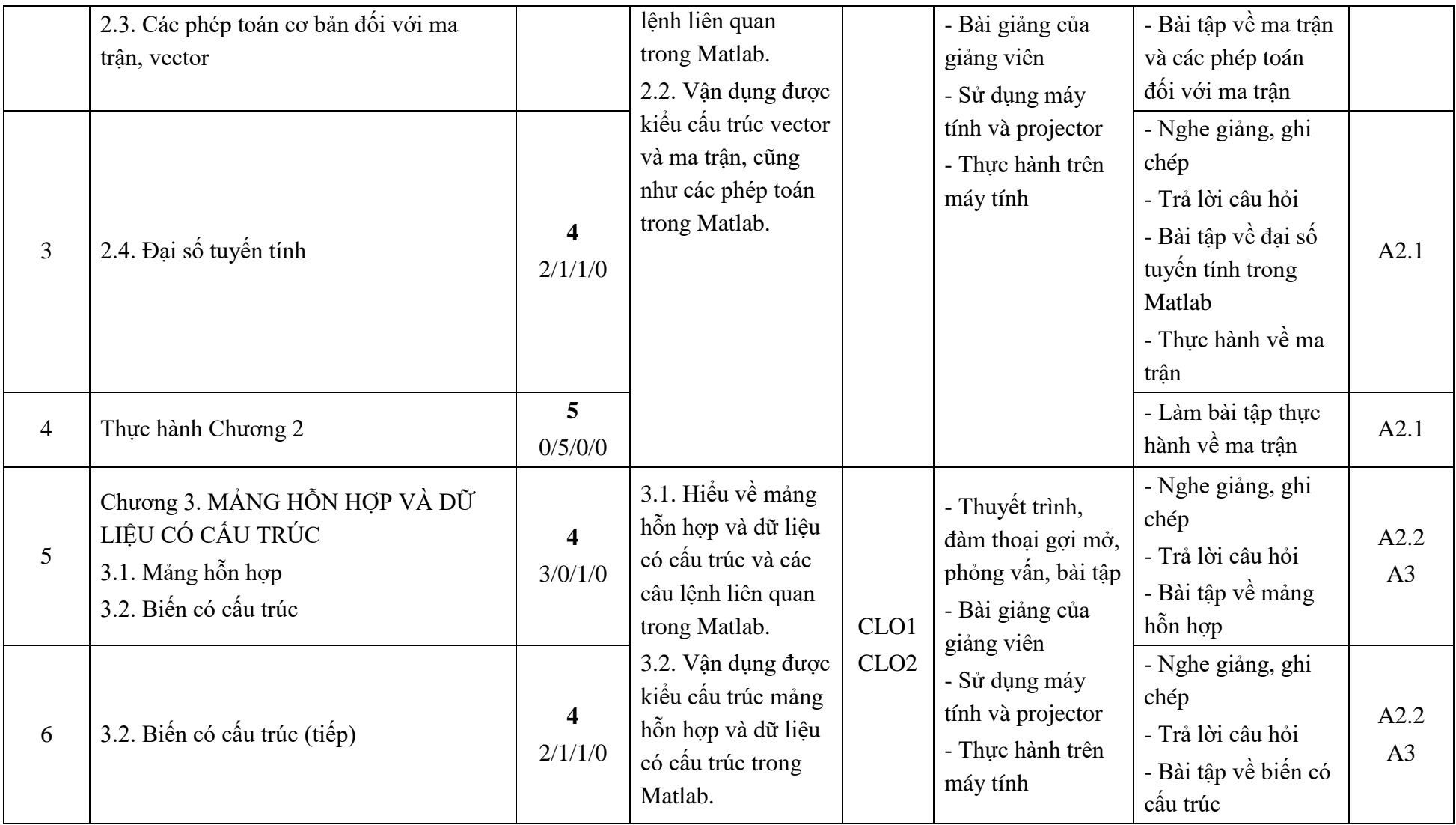

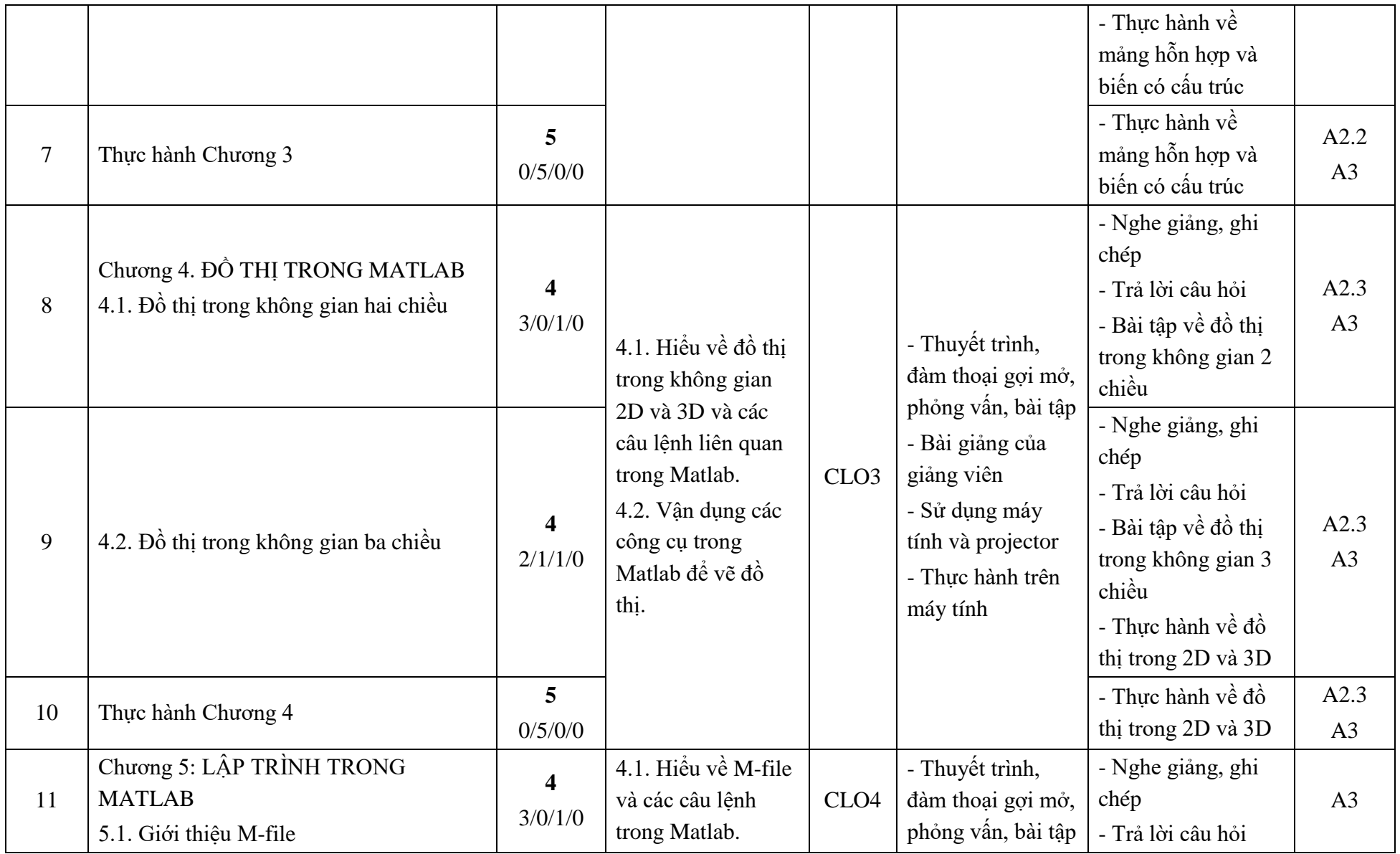

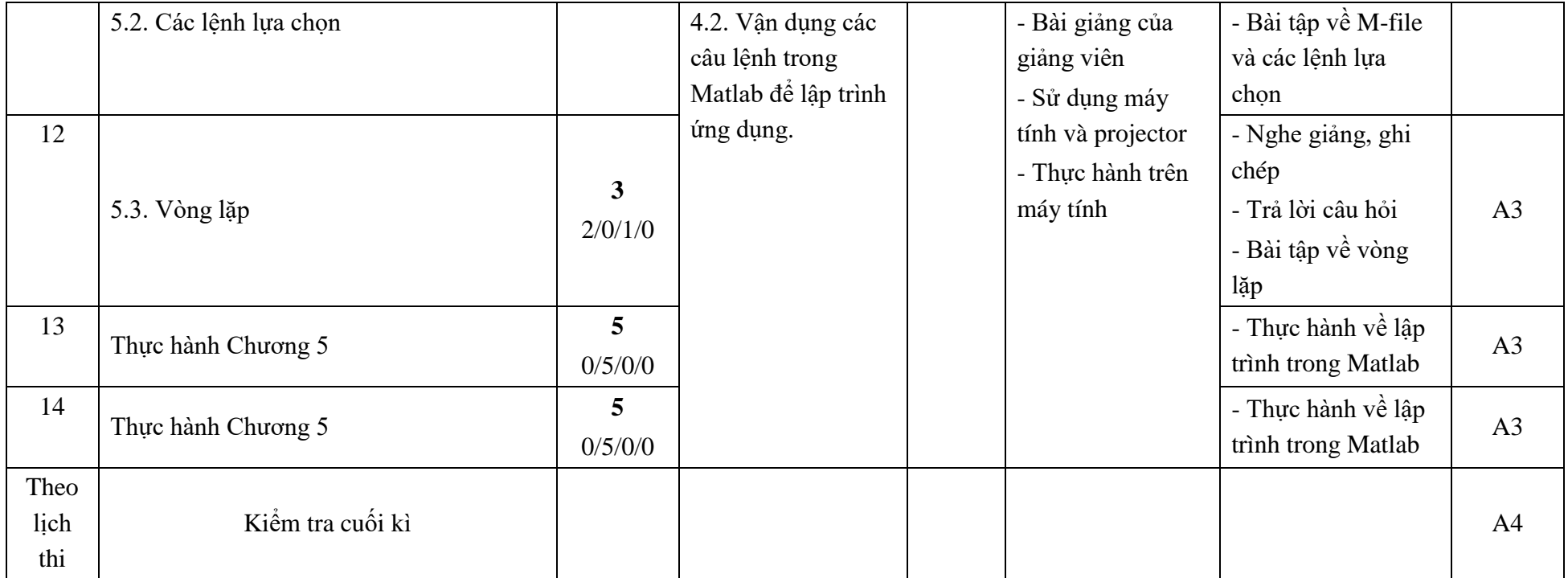

### **(\*) Ghi chú:**

*- (3) Số tiết (LT/TH/BT/TL): Xác định số tiết lý thuyết, thực hành, thực tập của từng chương*

*- (6) PP giảng dạy đạt CĐR: Nêu tên các PP giảng dạy sử dụng trong từng chương để đạt CĐR*

*- (7) Hoạt động học của SV: Xác định các nội dung SV cần chuẩn bị tại nhà (đọc tài liệu nào, từ trang thứ mấy, làm việc nhóm để giải quyết bài tập, làm dự án ……..); Hoạt động tại lớp (thảo luận nhóm, làm bài tập,…).*

### **7. Học liệu**

**Bảng 5. Sách, giáo trình, tài liệu tham khảo**

| <b>TT</b>      | Tên tác giả                          | Năm<br><b>XB</b> | Tên sách, giáo trình,<br>tên bài báo, văn bản | NXB, tên tạp chí/<br>nơi ban hành VB |  |  |  |  |
|----------------|--------------------------------------|------------------|-----------------------------------------------|--------------------------------------|--|--|--|--|
|                | Giáo trình chính                     |                  |                                               |                                      |  |  |  |  |
|                | Đặng Thế Ba, Đinh<br>Trần Hiệp       |                  | Matlab và ứng dụng trong<br>co kỹ thuật       | NXB Đại Học<br>Quốc Gia              |  |  |  |  |
|                | Sách, giáo trình tham khảo           |                  |                                               |                                      |  |  |  |  |
| $\overline{2}$ | Nguyễn Hoàng Hải,<br>Nguyễn Việt Anh | 2006             | Lập Trình Matlab Và Ứng<br>Dụng               | NXB Khoa học Kỹ<br>thuât             |  |  |  |  |

# **8. Cơ sở vật chất phục vụ giảng dạy**

### **Bảng 6. Cơ sở vật chất phục vụ giảng dạy**

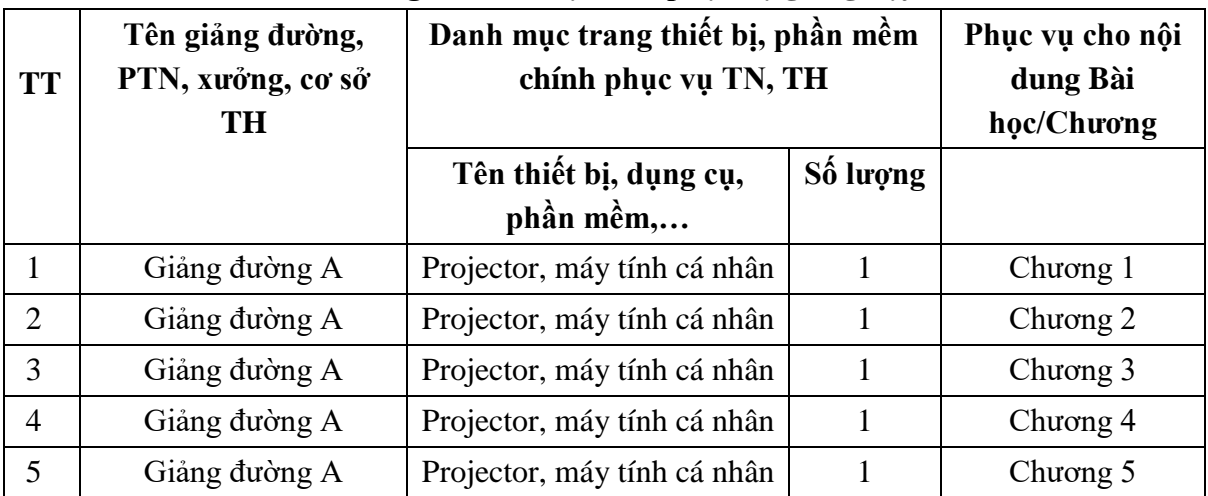

### **9. Rubric đánh giá**

Theo Phụ lục 1

*Quảng Bình, ngày tháng 5 năm 2021*

**Trưởng khoa**

**Trưởng bộ môn**

**Người biên soạn**

**TS. Phạm Xuân Hậu**

**TS. Trần Văn Cường**

**TS. Hoàng Văn Thành**

#### *Ghi chú:*

Đề cương chi tiết học phần trình bày kiểu chữ thống nhất Times New Roman, cỡ chữ văn bảng 13, cỡ chữ trong các bảng 12 bằng hệ soạn thảo WinWord; mật độ chữ bình thường khoảng cách dòng 1.3 lines; lề trên và dưới 2,0 cm, lề trái 3,0 - 3,5 cm , lề phải 2,0 cm. Số trang được đánh ở giữa phía trên mỗi trang giấy. Thụt đầu dòng 1,25 cm hàng chữ đầu tiên của mỗi đoạn văn, văn bản căn lề hai bên.